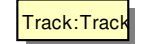

car:The\_Racer Track:Track Track:Track Track:Track The\_Race:Race A\_Monitor:Monitor

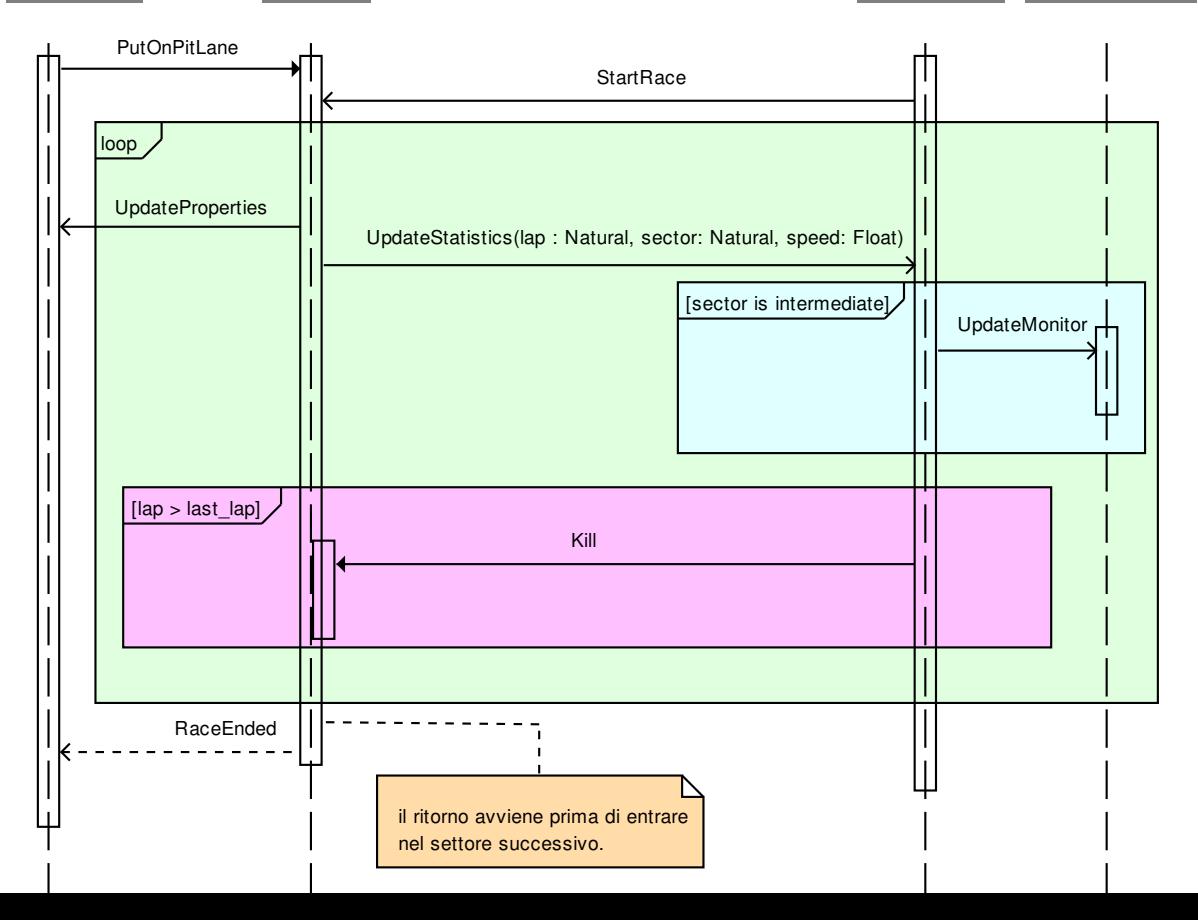